## RELIANCE ELECTRIC 2023 9

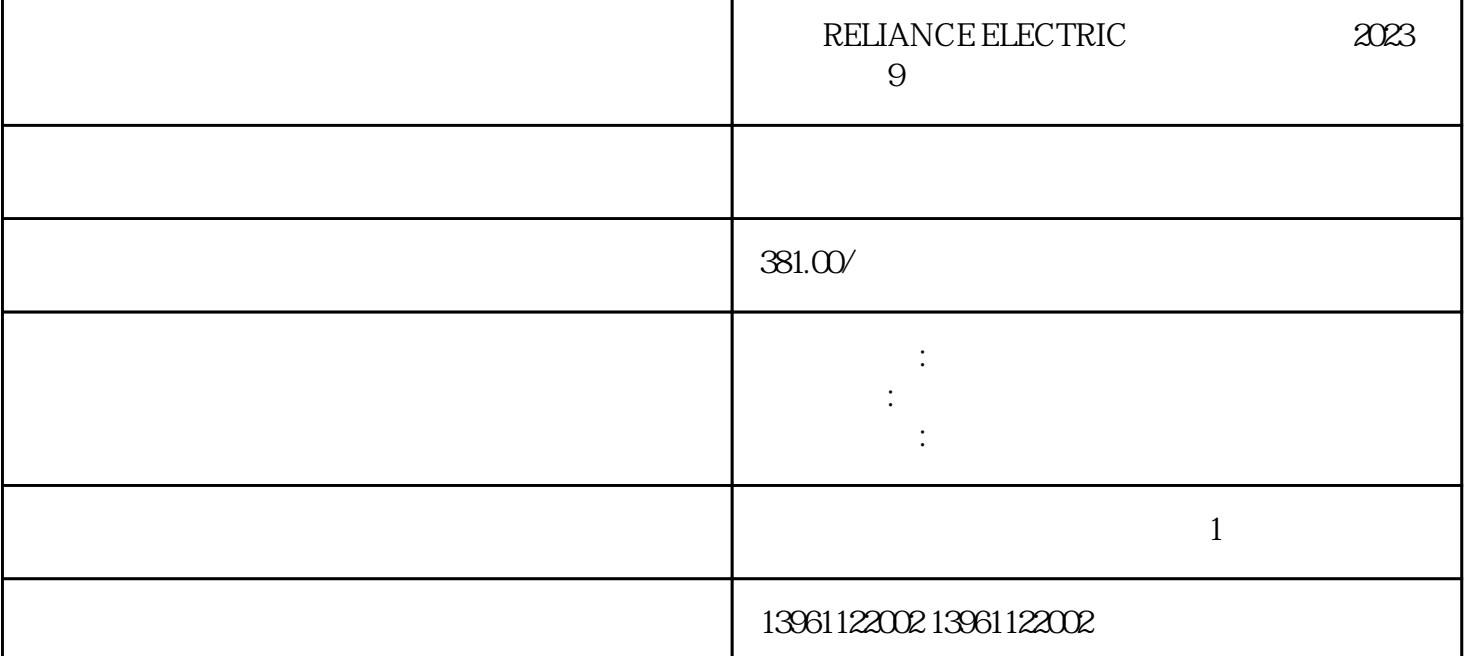

 $\times$  μ $\times$ μ $\times$ μ

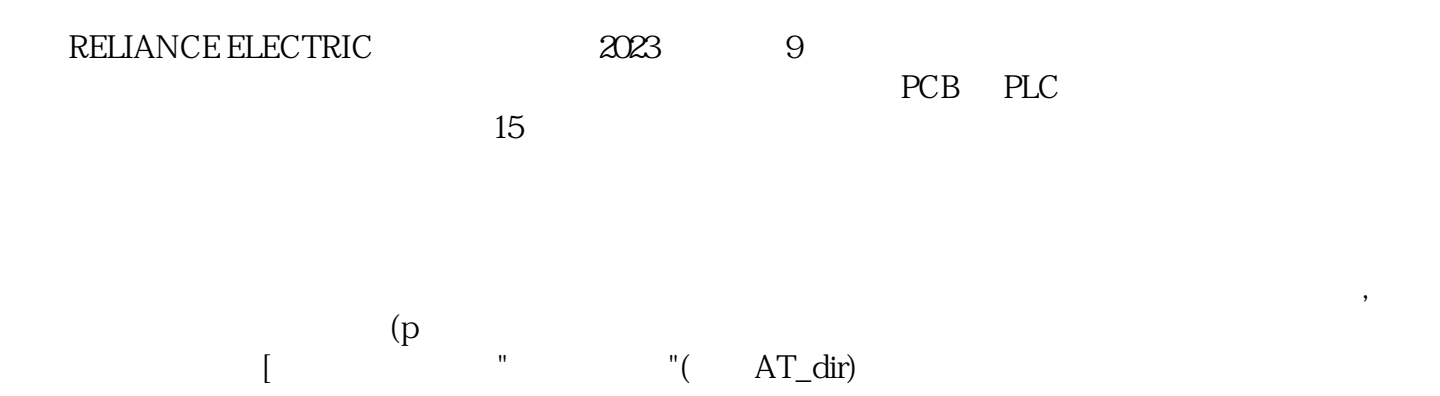

ABB Siemens Mitsubishi Allen Bradley Panasonic baldor advanced micro controls、bonfiglioli、Bridgeport、Baumueller、Omron、Yaskawa、Bosch、rexroth、Lenze、AC tech AMK Indramat Indramat rexroth Infranor Industrial drives Ingersol rand , Fuji, Fanuc, Hitachi, Toshiba, Schneider, Gettys, AEG, Telemecanique, Modicon, Delta, Hitech, Teco, OKUMA, Lenord+Bauer,AXOR, LTi/LUST, Peerless, Euro,sew, ESR, NORD, and Denki Parker Servo Star Japan servo、Jetter、Kawasaki、Heidenhain、T-Verter、Kollmorgen- Seidel、Danahar、Fatek、Bosch rexroth Vexta NEC

 $H$  $Q$  and the contract of  $Q$  and  $(\alpha)$  and  $(\alpha)$ 

即分别与,连接起来,三相时,任意将其中的两相与控制电源端相连接,电压:单相+三相+频率:相数:单  $($  )  $($  )  $($ 

RELIANCE ELECTRIC 2023 9 1 2<br>
6 7 8 8  $3$  4 5  $\begin{array}{ccc} 6 & 7 & 8 \end{array}$ 

 $\mathbb{R}$  and  $\mathbb{R}$  and  $\blacksquare$ 

## 参数\_SigLatchedBit软件停止请求,的新的操作模式是不可能的错误代码作为响应命令。。 为全球商业\*\*

 $PAGE$  $-$ 直驱动器内部有检测温度的传感器,当温度没有达到-的设定值时。。 也不要把伺服开启信号置或进行复  $\alpha$ , and a same control  $\alpha$ 测位置可检测位置旋转方向参数参数=时旋转方向参数参数=时如果在此区域内接通电源。。

 $1$  and  $2$  3  $4<sub>1</sub>$ 

 $\overline{\text{MIV}}$ SLS min-<br>SLS SLS SLS SLS SLS SLS  $SLS$  SLS  $SLS$  $SLS$  d P  $V/A$  and  $q$  P  $V/A$  $\mathcal{A}$ 环境融资,但是,这是一个平均的温度值,但是,这是一个平均的温度值,这是一个平均的温度值,这是一个平均的温度值,

RELIANCE ELECTRIC 2023 9  $($ 

 $)$ ikujgsedfwrfwsef